# **Typographie in chinesischen, japanischen, koreanischen Texten**

Michael Müller-Hillebrand, CAP Studio, Erlangen tekom Jahrestagung 2009, VISU 5

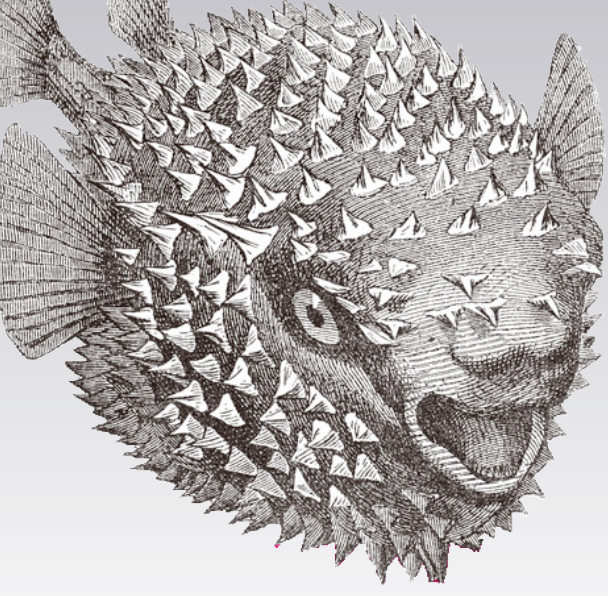

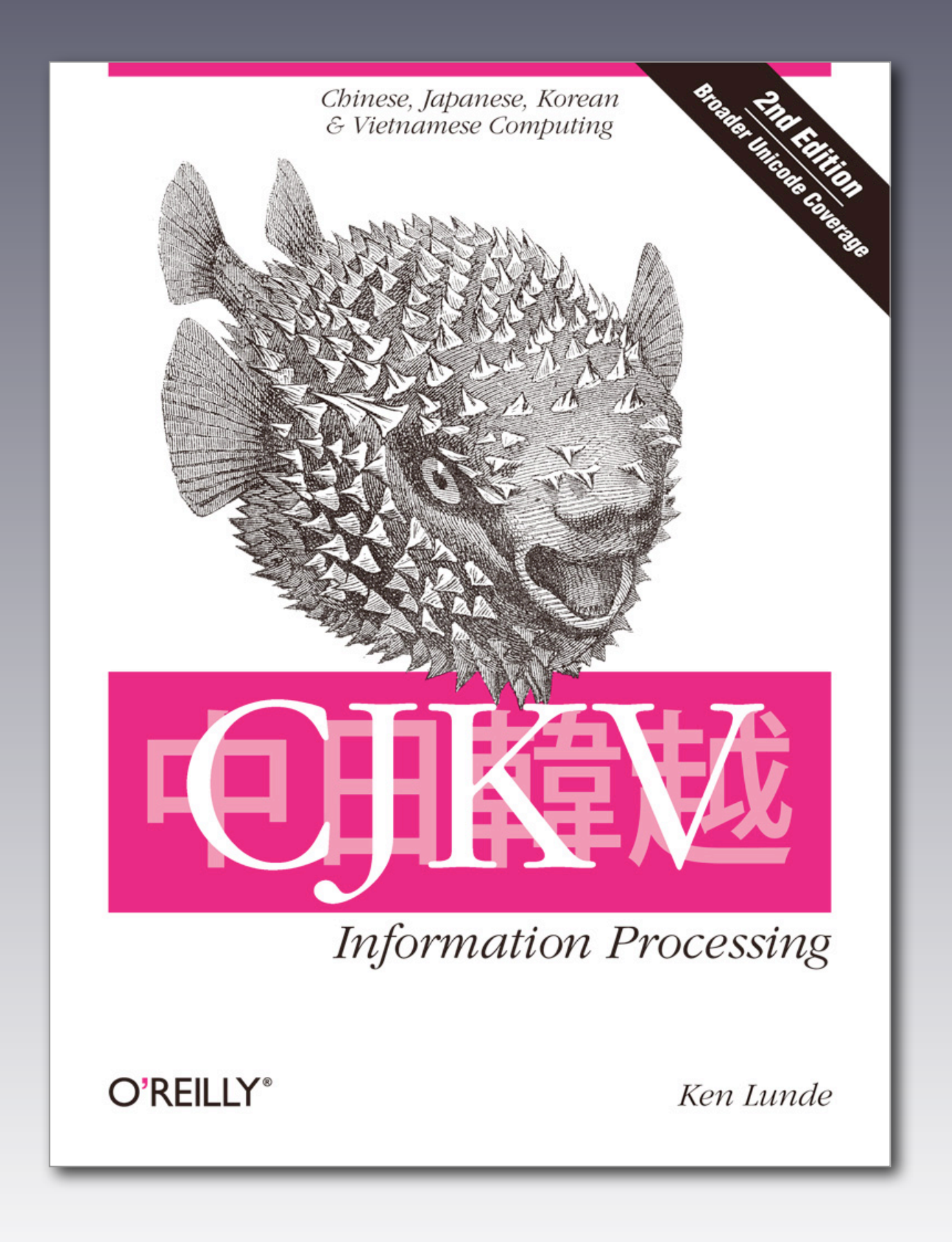

## **Was ist das Problem?**

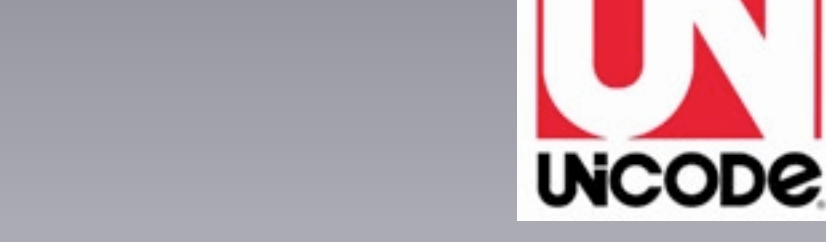

- Ihre Tools sprechen Unicode
- Sie übersetzen in fernöstliche Sprachen
- Ihre »Hausschrift« kennt kein 汉字
- Welche Schriftart verwenden Sie? Einen »Global Font«?

# Arial Unicode MS

### **Arial vs. Arial Unicode MS**

Vorsicht fetter Text kursiver Text Vorsicht fetter Text kursiver Text

Vorsicht Text Text Vorsicht Text Text

#### **Arial Unicode MS im Einsatz**

置警模概 注意 Regular 置警模概 注意 Bolded 置警模概 注意 Obliqued

置警模概 注意 Regular 置警模概 注意 Bolded 置警模概 注意 Obliqued

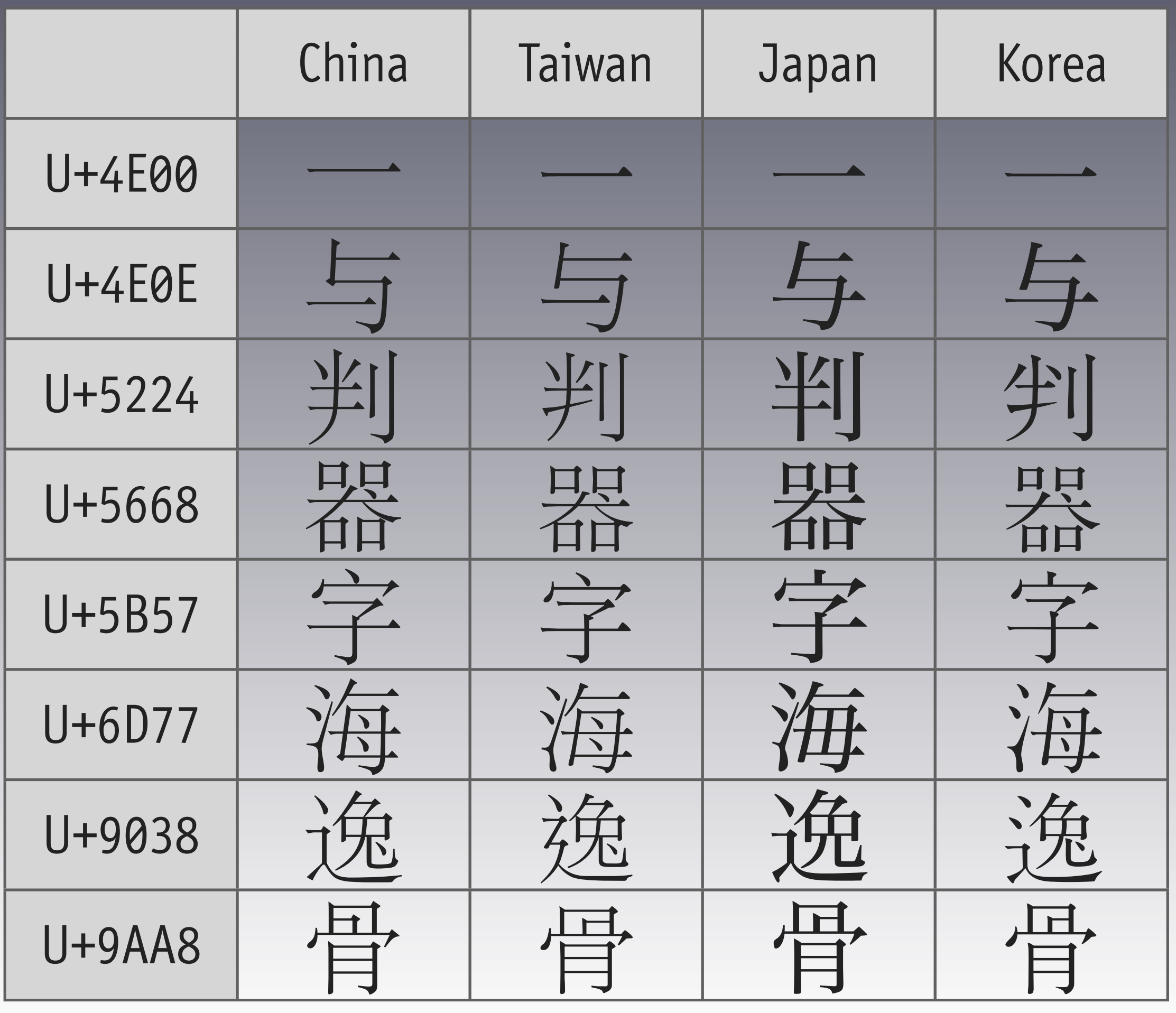

# **Unicode-Zeichen = Glyph?**

- Q: Does the Unified Han character encoding in Unicode mean that I only need one CJK font for Asia […]?
- A: […] Using a single font for all four locales allows the characters to be legible, but means that some characters may look odd. […]

# **A** A *A* A A A A A A A A A A

#### **Passende Schriften?**

#### **Bedienungsanleitung**

Bedienungsanleitung

BEDIENUNGSANLEITUNG AND ALLE DER EINE NEIDER ALLE

Bedienungsanleitung

Bedienungsanleitung

#### **Was tun?**

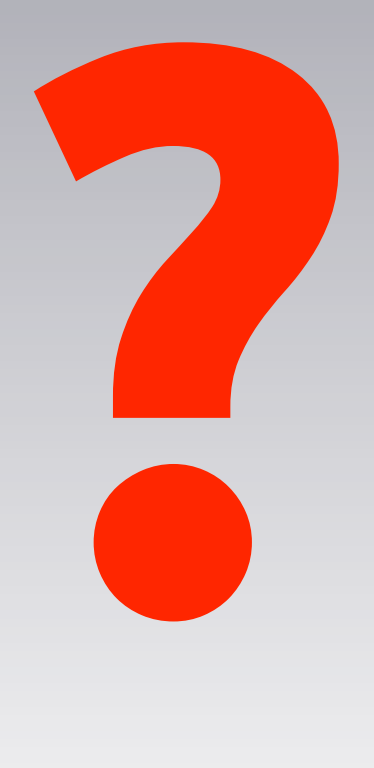

#### **Was tun?**

- Warten auf eine Pan-CJK-Schriftart und Anwendungen, die die Sprachangaben umsetzen können?
- Warten auf eine Vereinheitlichung in den CJK-Zielmärkten?

Dazu Ken Lunde auf der Unicode Conference im Okt. 2009: »This is not likely during the current generation, but perhaps within 25 years.«

#### **Das tun:**

# **Respekt**

#### **Das tun:**

- Lassen Sie sich bei der Schriftauswahl beraten, auch bezüglich Serif und Sansserif
- Halten Sie Ihre Layouts einfach und konsistent
- Halten Sie Ihre Layouts einfach und konsistent<br>Respekten für C, J & K je zwei oder drei Schrifte<br>Respekten fetten oder schrägstellen: • Sie brauchen für C, J & K je zwei oder drei Schriften
- Niemals elektronisch fetten oder schrägstellen:
	- Statt fett: Wählen Sie eine stärkere Schrift
	- Statt kursiv: Verwenden Sie z.B. 「Eckklammern」

#### **Zum Glück**

- Windows liefert etliche Fonts: ja: MS PMincho, MS PGothic ko: Dotum, Batang (u.a.) zh: SimHei, SimSun (PMingLiU)
- FrameMaker liefert noch mehr Fonts von Adobe: ja: Kozuka Mincho, Kozuka Gothic (div. Stärken, u.a.) ko: Myungjo zh: Kaiti, Heiti (Ming)

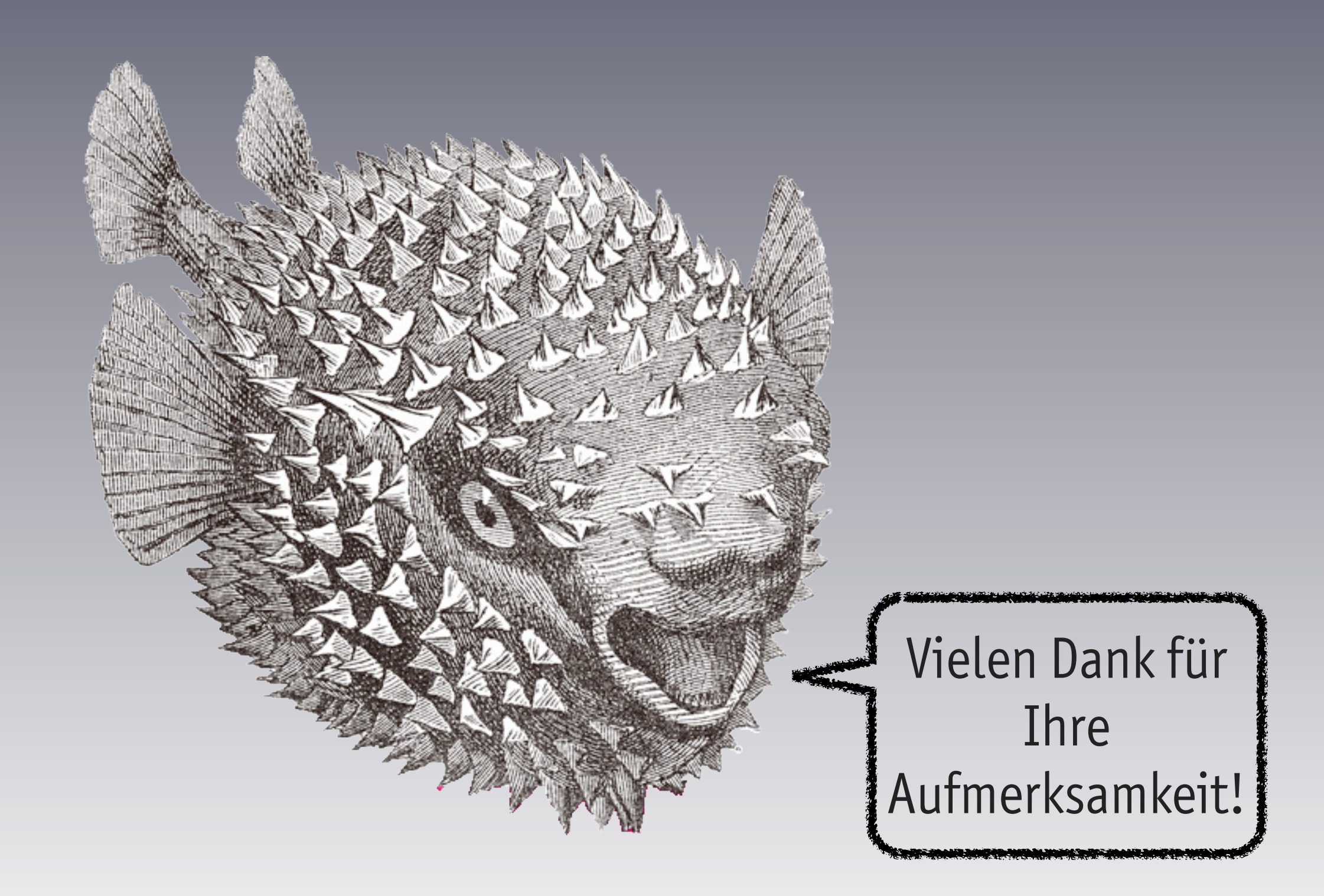

#### • Quellen:

- Ken Lunde »CJKV Information Processing«, Second Edition, 2009
- Ken Lunde, Senior Computer Scientist, CJKV Type Development, Adobe via E-Mail
- [http://www.unicode.org/faq/han\\_cjk.html](http://www.unicode.org/faq/han_cjk.html)
- Kontakt:
	- <http://cap-studio.de>
	- [mmh@cap-studio.de](mailto:mmh@cap-studio.de?subject=CJK-Typographie%20(tekom%202009))
	- Stand **<sup>415</sup>**

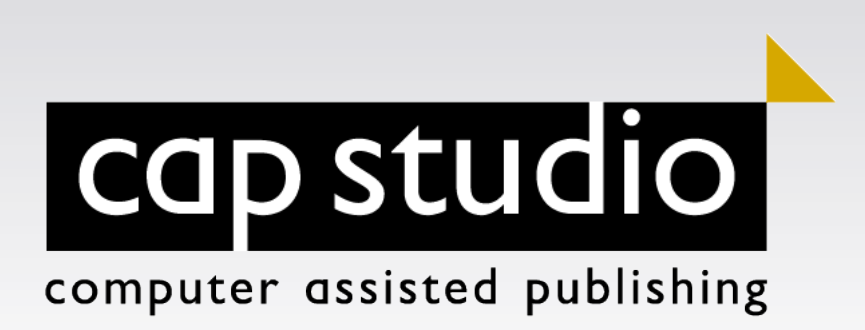